## **NUOVO REPERTORIO R.I.P.\_G: REGISTRO INFORMATICO GIORNALIERO DI PROTOCOLLO**

Dalla versione 4.2.3 di Titulus è attiva la generazione automatica del repertorio R.I.P.\_G, il **registro informatico giornaliero di protocollo**.

Il R.I.P\_G è un repertorio del tipo varie, quindi non protocollato, la cui registrazione è sempre a cura di Applicazione Titulus:

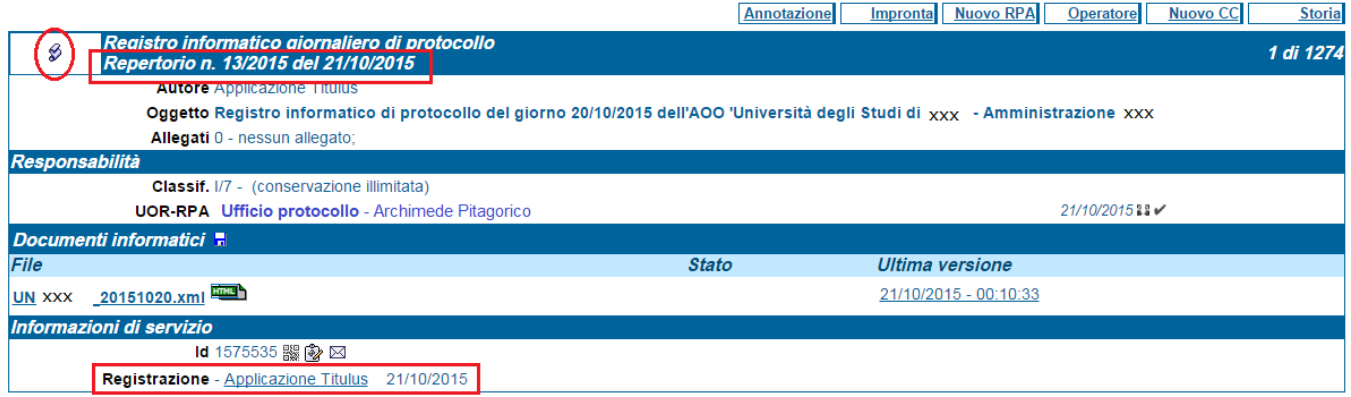

Ma cosa devo fare per crearlo? E per visualizzarlo?

Per crearlo non occorre fare niente: lo crea Titulus in automatico all'1 di ogni notte.

Per visualizzarlo occorre intervenire, come per qualsiasi altro repertorio, sulla scheda personale dell'utente, conferendo il **diritto di visualizzazione (V) del repertorio**:

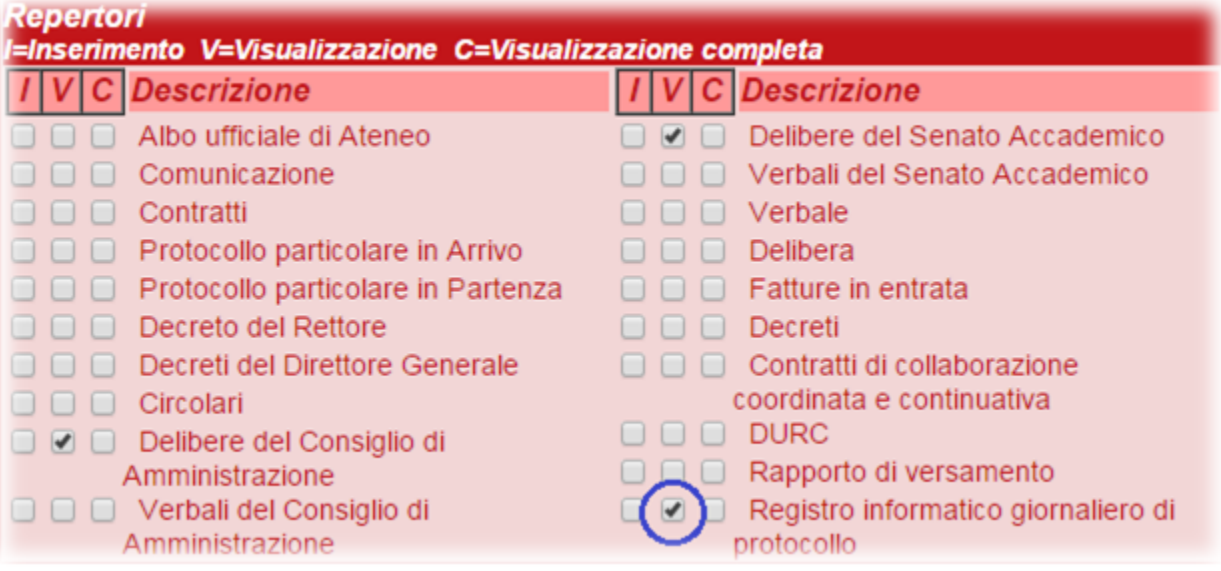

A questa pagina del nostro manuale le informazioni riguardanti il R.I.P.\_G: http://wiki.titulus.it/doku.php/documentazione:manuali:4.2: manuale\_registro\_informatico\_protocollo

Original post date: October 20, 2015